## Exo1 : 5pt

Exo2

**(1.5Pts) La couche Présentation** spécifie l'affichage et gère les interactions de l'utilisateur. Elle est en liaison directe avec les dispositifs d'entrée (clavier, souris) et de sortie (écran). Elle est chargée de présenter à l'écran les informations et d'interpréter les actions élémentaires de l'utilisateur.

**(1.5Pts) La couche interface-application** convertit les entrées de l'utilisateur en appels du noyau fonctionnel et réciproquement traduit les données fournies par le noyau fonctionnel en représentations structurées présentables à l'utilisateur.

**(1.5Pts) La couche dialogue** joue le rôle de médiateur entre les parties Présentation et l'interface application. Elle contrôle la syntaxe des structures de données saisies par l'utilisateur et, selon l'état courant de l'interaction, elle appelle les fonctions correspondantes de l'application. Dans le sens inverse, elle met en forme les demandes et les réponses de l'application avant de les transmettre au module Présentation.

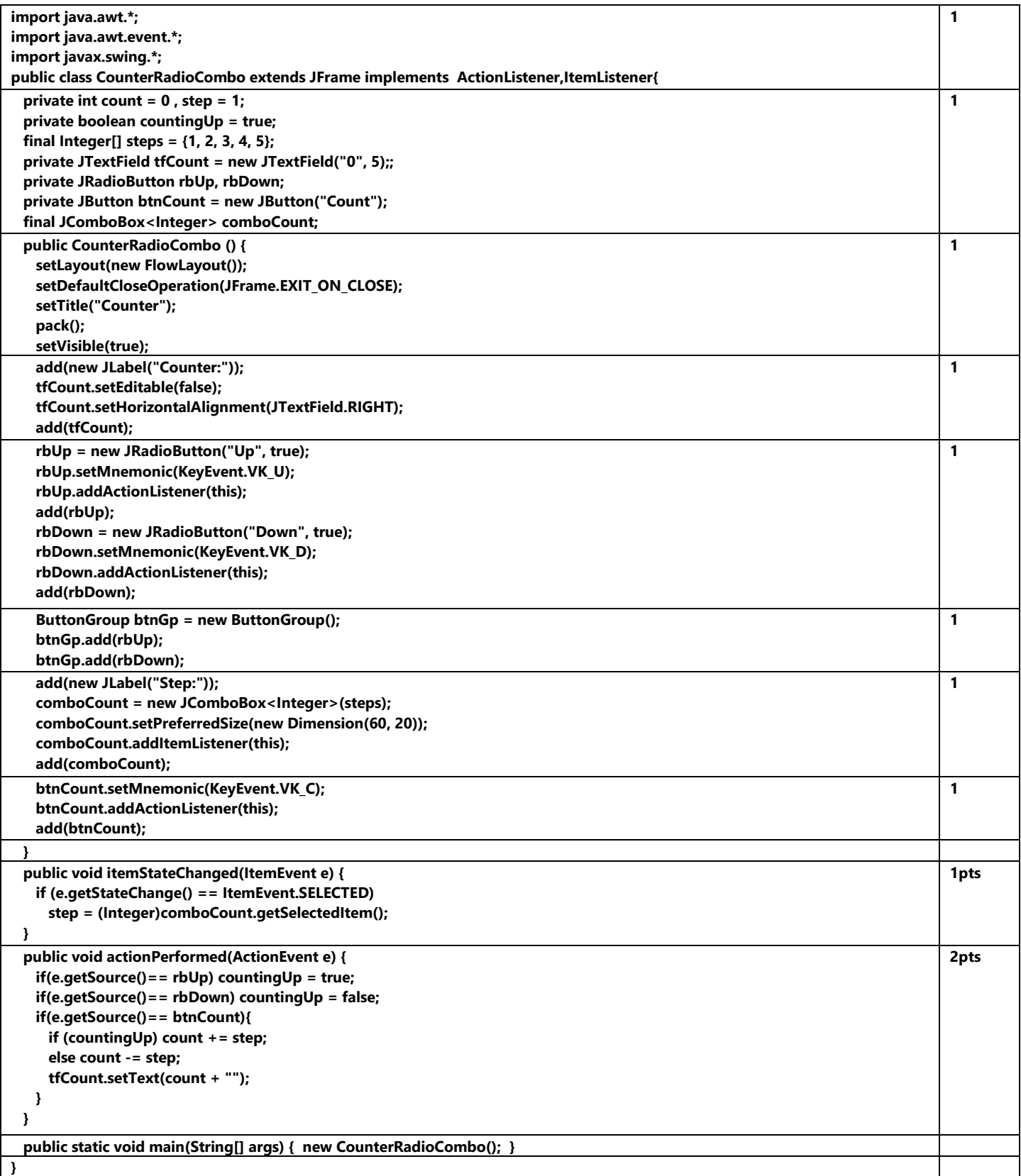

**Exo3** 5Pts (0.5 Dessine+0.5 Explication)

- 1. Gestion des erreurs<br>2. Incitation
- 2. Incitation
- 3. Groupement
- 4. Lisibilité
- 5. Flexibilité